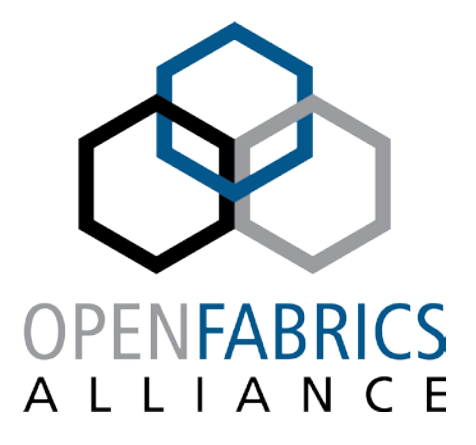

14th ANNUAL WORKSHOP 2018 **PROACTIVE IDENTIFICATION AND REMEDIATION OF HPC NETWORK SUBSYSTEM FAILURES** Susan Coulter, HPC-Design / Networking **[ April 13, 2018 ] Los Alamos National Laboratory** LA-UR-18-22950

## **THE LIFE OF AN HPC NETWORK ADMIN**

#### **" It's always the network, until it's not the network. "**  Susan Coulter

**" Lustre is slow from grizzly – it must be the network. "**

- **" My job is running 3 times slower this week compared to last week – it must be the network. "**
- **" NFS mounts to home/project keep dropping and coming back – it must be the network. "**

**" My chickens aren't laying this month – it must be the network. "**

### **TYPICAL LANL HPC IO SUBSYSTEM**

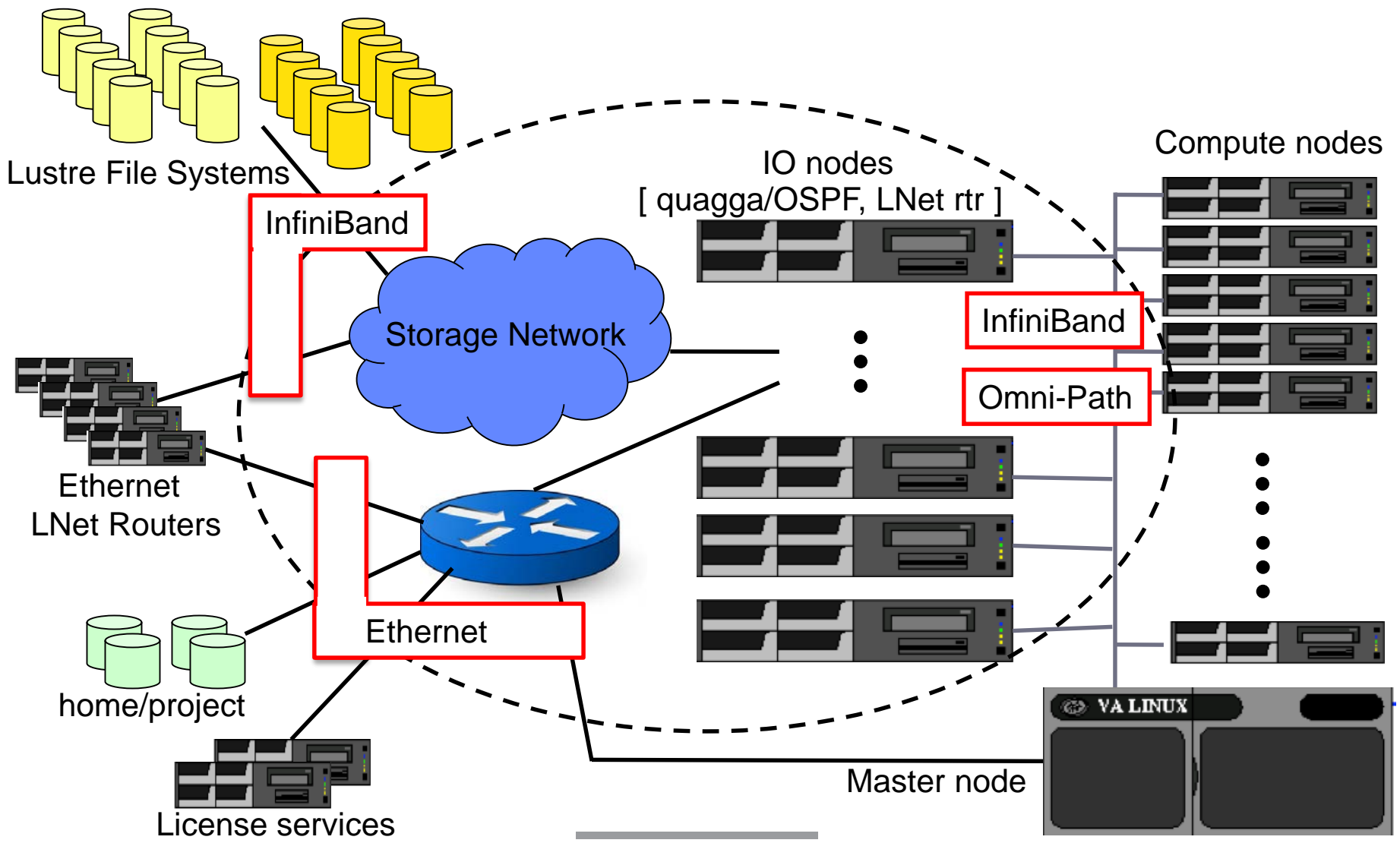

<sup>3</sup> OpenFabrics Alliance Workshop 2018

### **TYPICAL LANL HPC IO SUBSYSTEM**

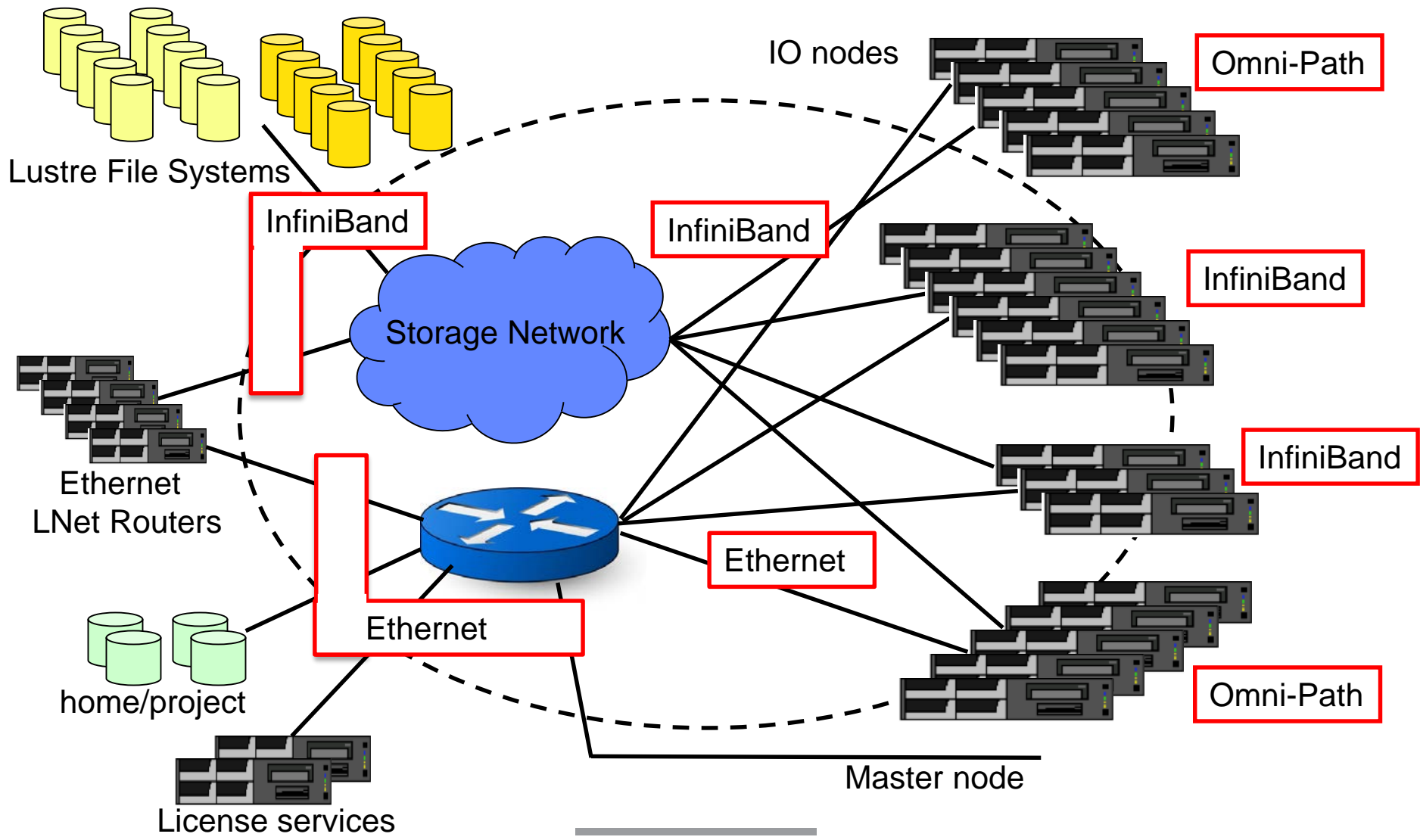

## **PRIMARY LANL SOLUTION - CONCEPT**

#### **DeadGatewayDetection (DGD)**

- Monitor the entire IO subsytem
- Proactively remediate/alleviate network problems when possible
- Simulate typical network access patterns
- Be stateful
- Report status
- Allow administrators control of the process
- Allow administrators easy access to status/information

### **LANL SOLUTION - CRITERIA**

#### **DeadGatewayDetection (DGD)**

- Define critical and/or weak points
	- Monitor those points
	- Define tests to be executed
	- Set thresholds for taking action
- Be transparent to running jobs
- Portable to all clusters
- Configuration file driven
- Use and/or tie into standard logging/monitoring processes
- Allow repair/replacement of faulty IO nodes without perturbation

## **DGD – FUNCTIONAL OVERVIEW**

- **Written in Perl**
- **Runs as a daemon on the master node**
- **Read configuration file**
- **Discover and initialize environment**
	- Arrays containing compute node and IO node information
	- Hash table of health status for each test, and each IO node

### **while(0) {**

- Execute tests
- Check results
	- Implement mitigations as necessary
- Sleep

**}**

• Handle signals as appropriate

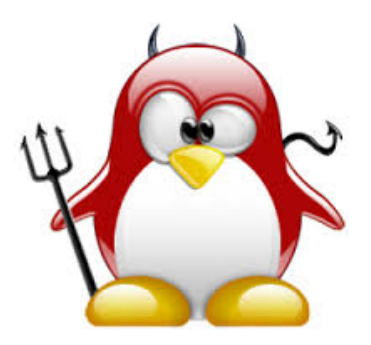

## **DGD – CURRENT TESTS**

- **Functionality of fabric NIC on all IO nodes** 
	- Internal to cluster
- **Functionality of ethernet NIC/Bond on all IO nodes**
	- External to cluster
- **Status of OSPFD on IO node (quagga)**
- **Ability to reach ethernet gateway on campus backbone**
- **IDED IS ENTERT IO 10 FOR 10 IS SET IS EXAMPLE THE ISLE IS SET IS EXPLOSED THE ISLACE STATE ISLACE:**
- **Connectivity of LNet Routers**
- **Functionality of secondary ethernet NICs**

• Optional

- **Ability to reach secondary ethernet gateway**
	- Optional

## **PHYSICAL REPRESENTATION OF TEST POINTS**

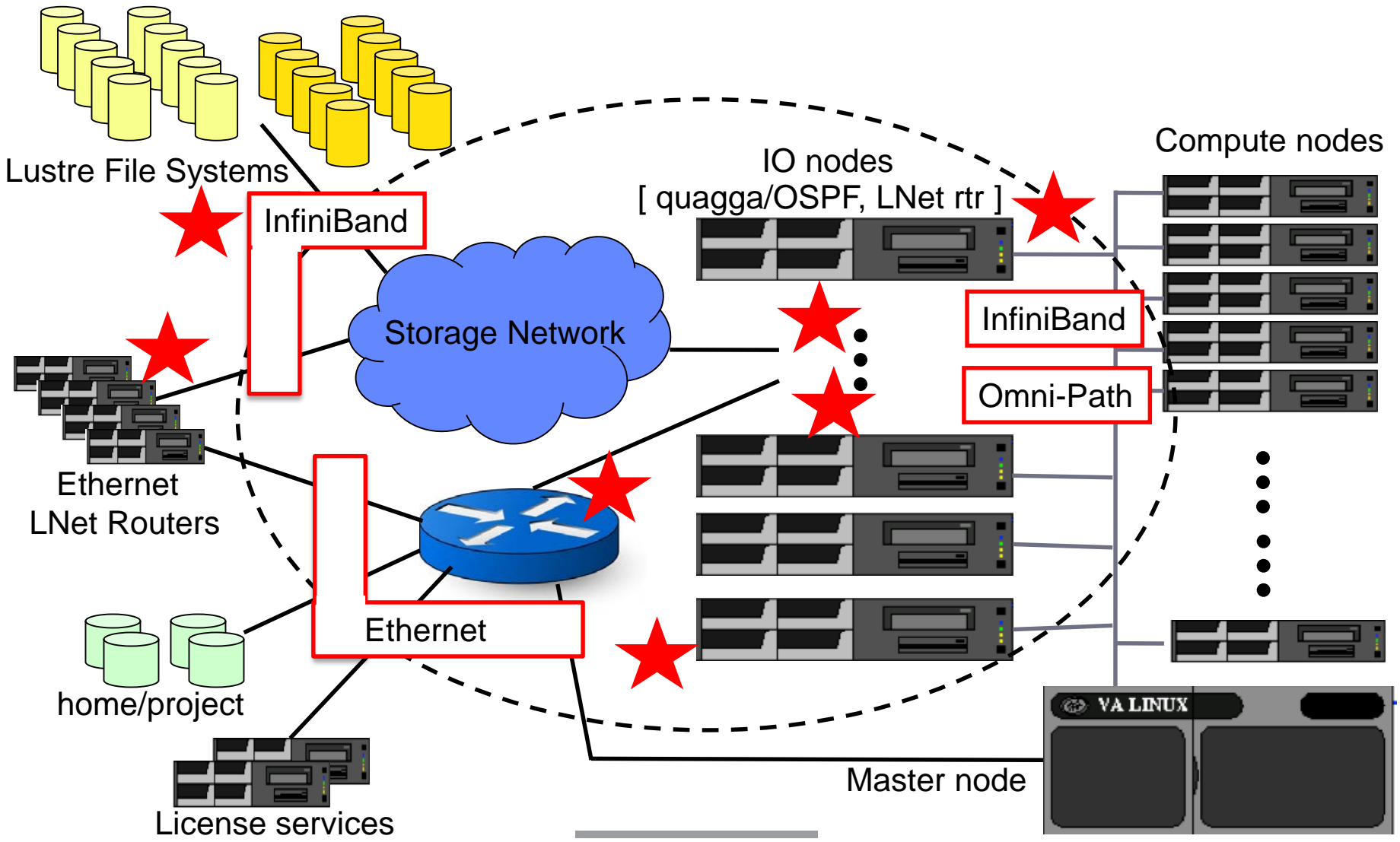

## **DGD – FUTURE TESTS**

- **Results of netstat and/or other status commands**
- **Results of tests launched from IO nodes**
- **IDENTIFY PERTY DEPTY MESSAGES from IO dmesguara**
- **State of LNet Routers**
	- Correct NID list

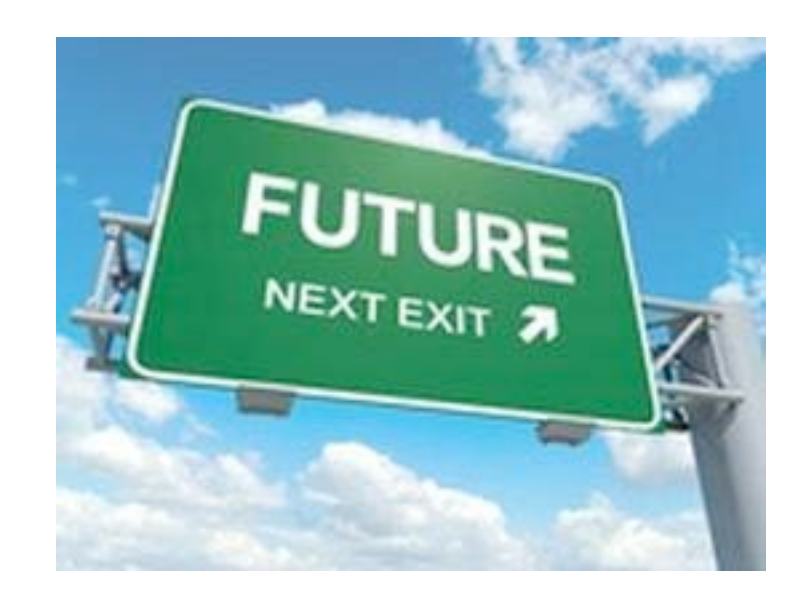

### **DGD – REMEDIATION**

- **Compute node ethernet routes modified** 
	- Faulty IO node is removed from the ethernet routes
- **LNet Router shut down**
- **OSPFD shut down**

## **STOP, STOP RIGHT THERE**

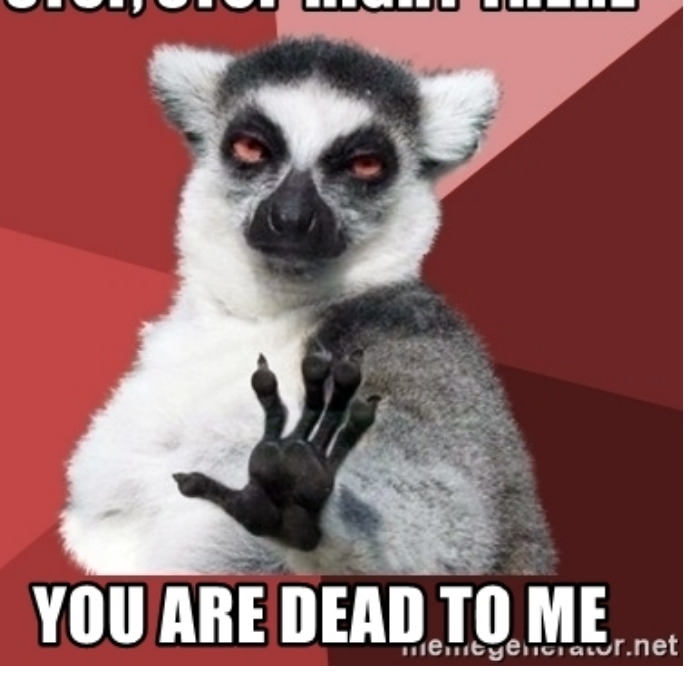

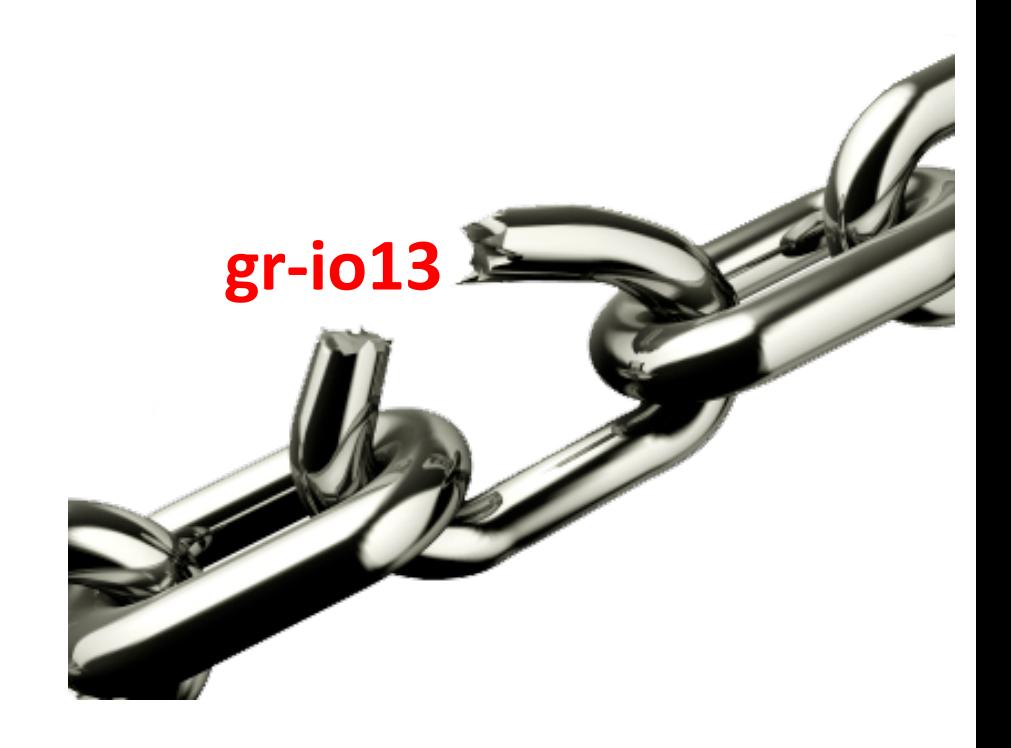

### **DGD – MULTIPLE FAILURES**

#### **Thresholds for each cluster**

- Driven by cluster size and Lustre FGR groups
- Critical messages
- Insanity levels

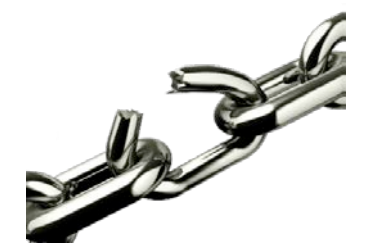

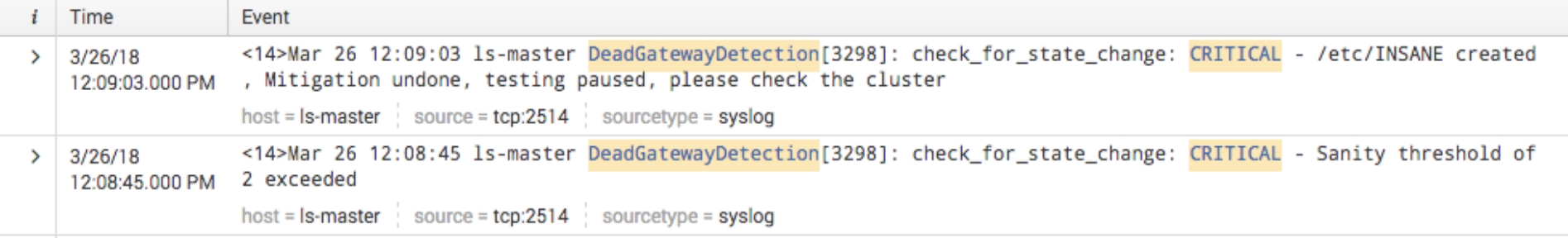

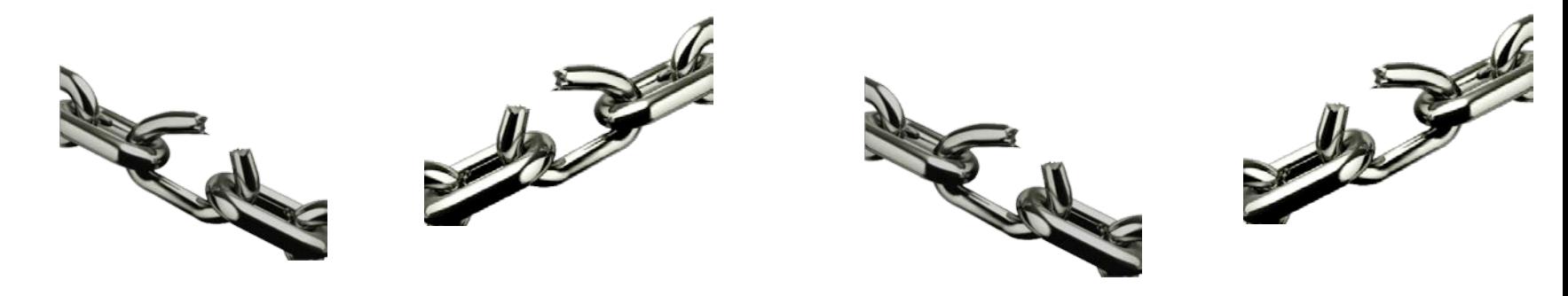

## **ADMIN CONTROL – SIGNAL HANDLING**

**start, stop, restart**

#### **status**

• Dumps the current state of the health arrays within DGD

#### **wakeup**

- Only honored when the process is in the sleep portion of the loop
- Used to minimize the time between an IO node being fixed, and DGD confirming it passes all tests

#### **suspend**

• Used to provide more time to resolve the issue if close to a solution

#### **reload**

- Re-reads the configuration file
	- DEBUG, IOLOG\_FILENAME, IOLOG\_MSGS, MAX\_DEAD\_IOS, MAX\_FAIL, MAX\_PARTIAL\_FAIL, PING\_SIZE, SANITY\_CHECK, SKIP\_FILENAME, SLEEP

### **ODDS & ENDS**

#### **Built as an RPM**

• RHEL6 and RHEL7

#### **Available on github**

- Source code
- Test script
- spec files
- **Uses randomly selected compute nodes for some tests**
- **Uses arrays of IPs for access to IO and compute nodes**
- **Has SSH timeouts in case nodes are in a wonky state**

#### **Performance – Baseline performance in the real world**

• Daily cron jobs using PerfTest via slurm and OpenMPI / IB and OPA

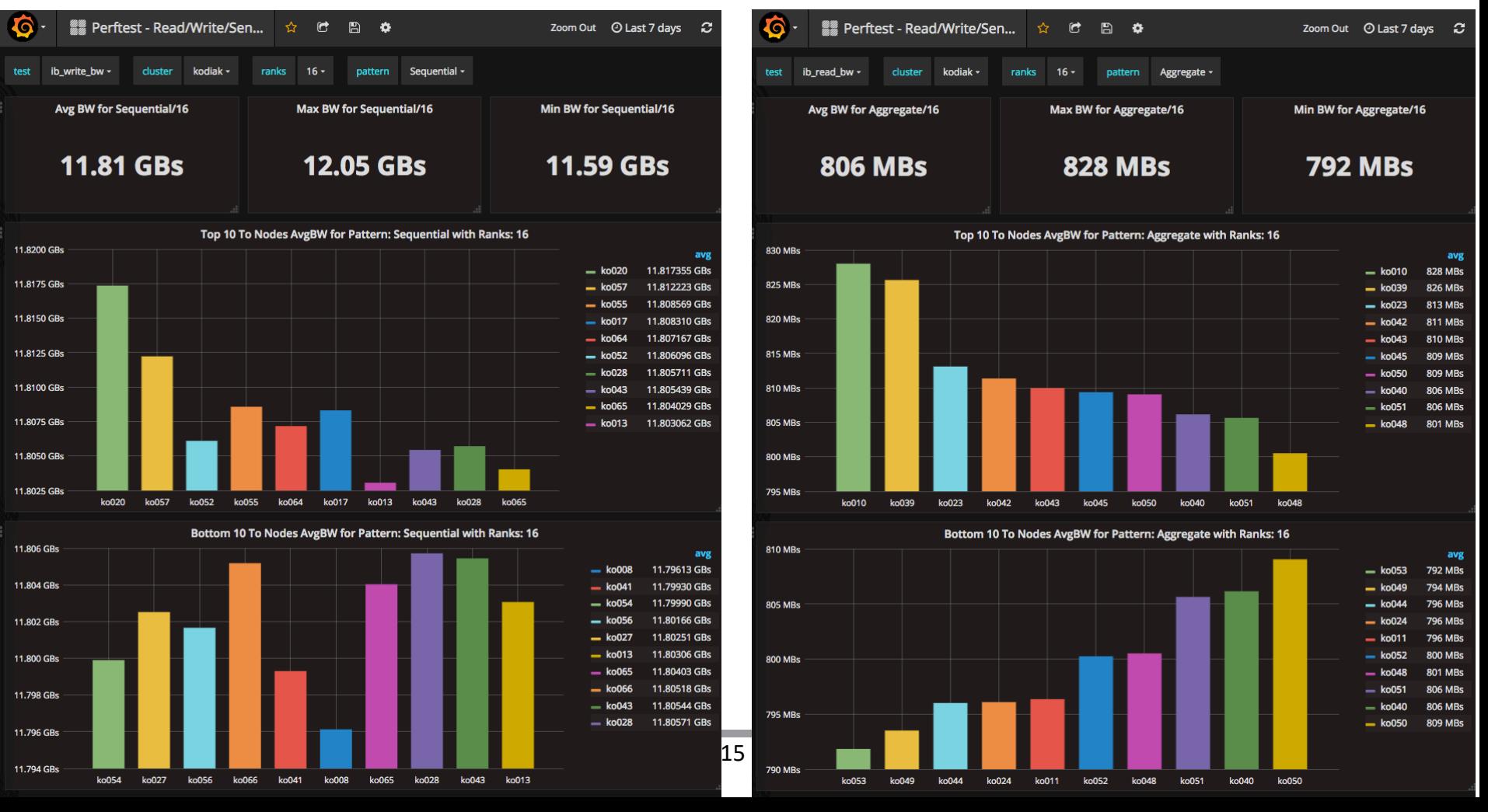

#### **Performance – Baseline performance in the real world**

• Daily cron jobs using PerfTest via slurm and OpenMPI / IB and OPA

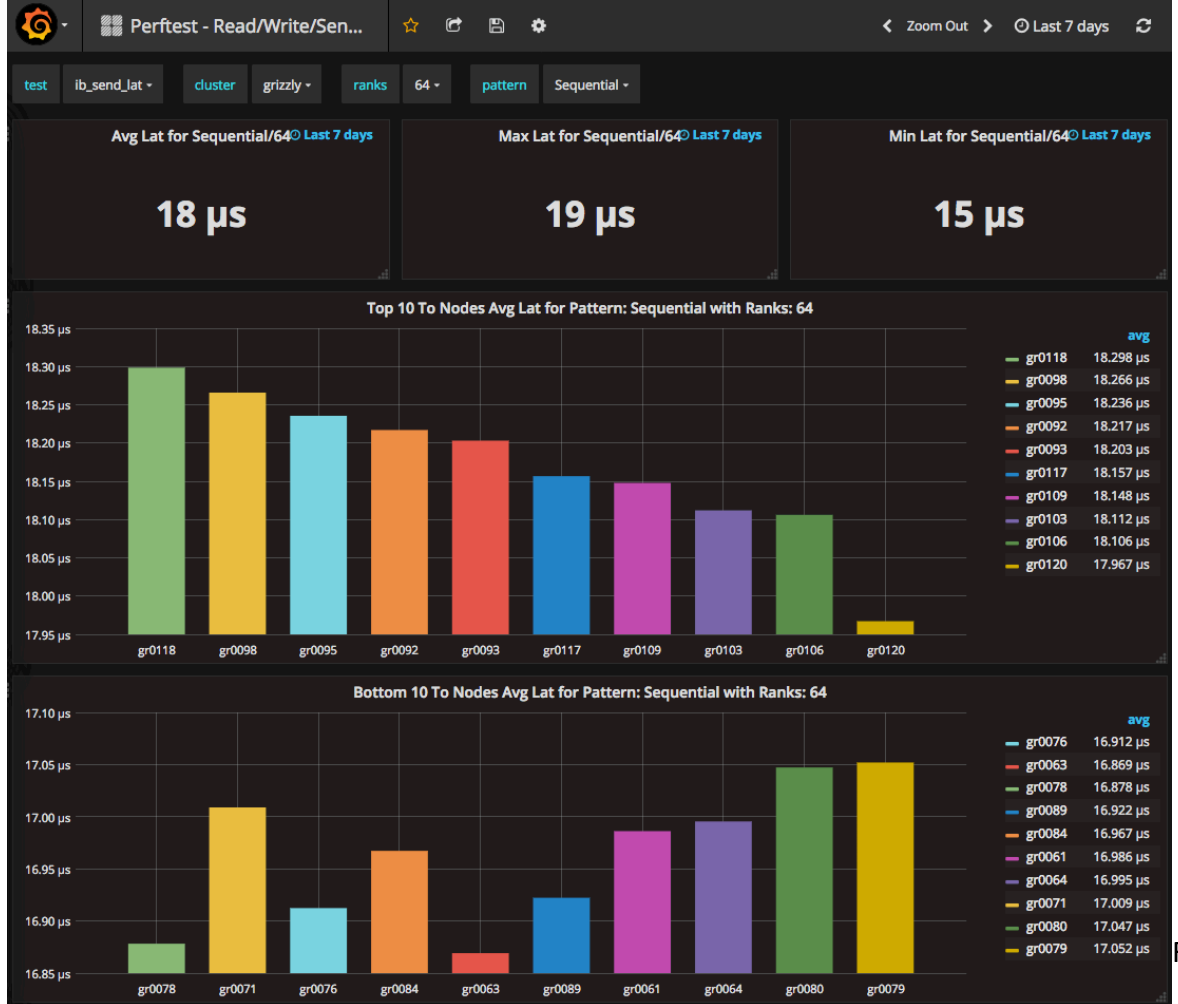

8r0079 17.052 µs Fabrics Alliance Workshop 2018

#### **Routing – Create route maps to illustrate switch port usage**

• Bash scripts: slurm input, routing tools, create gnuplot / IB and OPA

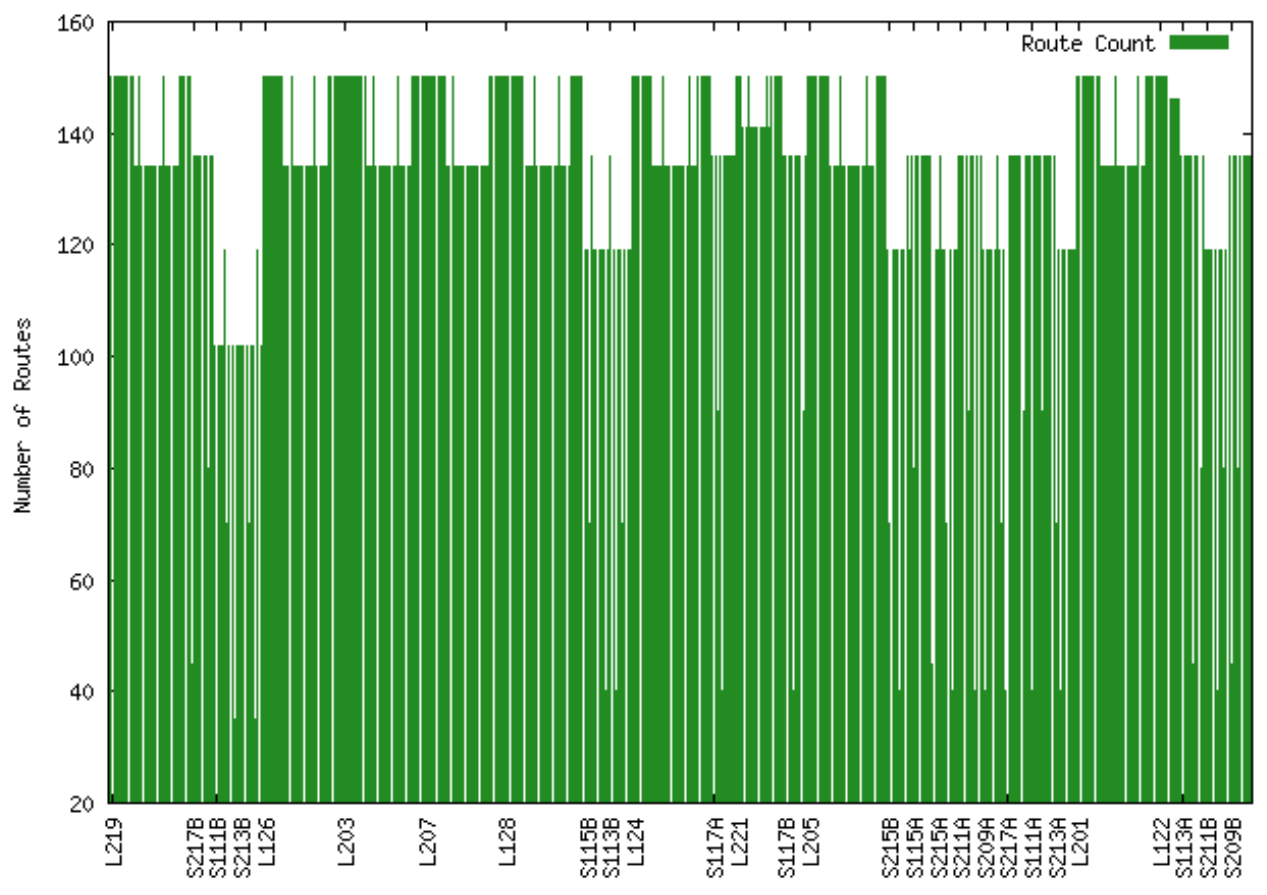

Wolf Route Plot for Job 359588

#### **Routing – Create route maps to illustrate switch port usage**

• Bash scripts: slurm input, routing tools, create gnuplot / IB and OPA

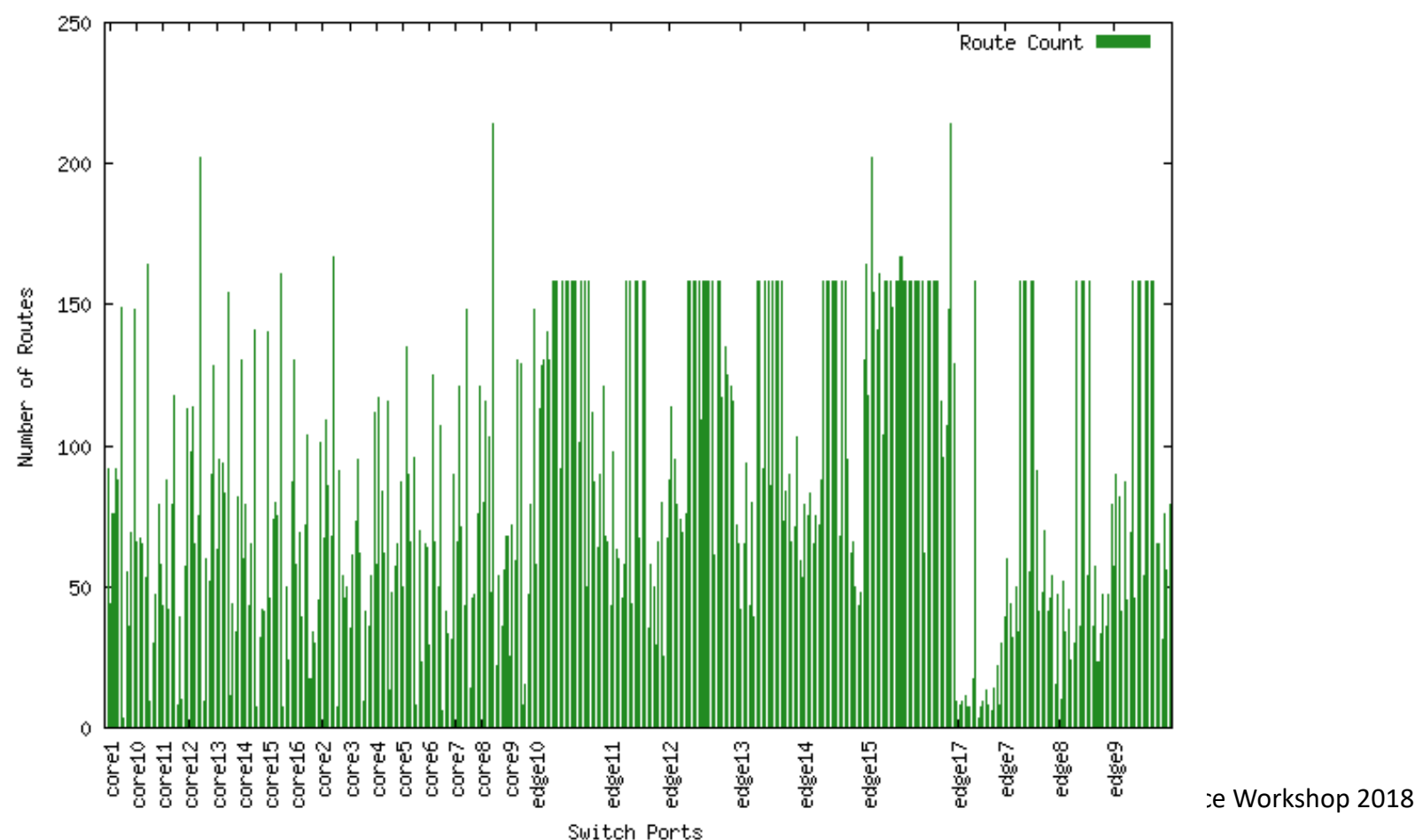

Grizzly Route Plot for Job 15084989

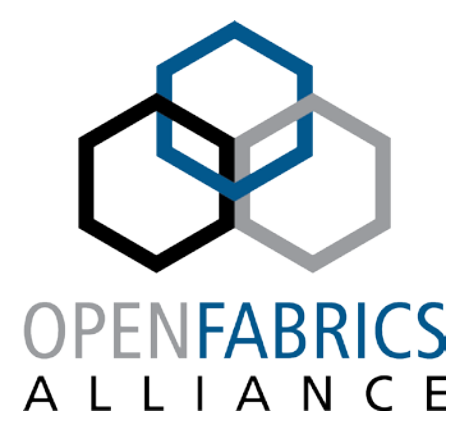

14th ANNUAL WORKSHOP 2018

# **THANK YOU** Susan Coulter, HPC-Design / Networking github.com/skcoulter

**Los Alamos National Laboratory**

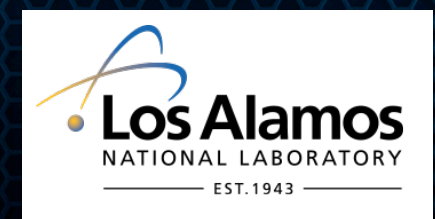